# **BAB III METODOLOGI PENELITIAN**

# **A. Desain Penelitian**

Desain penelitian yang digunakan pada penelitian ini adalah Desain Kausal. Dimana peneliti akan menguji adanya pengaruh antara ukuran perusahaan dan profitabilitas sebagai variabel independen terhadap nilai perusahaan sebagai variabel dependen. Perusahaan yang akan dijadikan sebagai objek penelitian, yaitu perusahaan-perusahaan sub sektor transportasi yang terdaftar di Bursa Efek Indonesia tahun 2014-2018.

Menurut Sugiyono (2017:5) metode penelitian adalah "cara ilmiah untuk mendapatkan data dengan tujuan dan kegunaan tertentu." Dalam penelitian ini metode yang digunakan adalah metode deskriptif dan verifikatif. Metode deskriptif biasa digunakan untuk menggambarkan mengapa suatu fenomena bisa terjadi. Metode deskriptif dalam penelitian ini digunakan untuk menjelaskan tentang gambaran tingkat rasio ukuran perusahaan, profitabilitas, dan nilai perusahaan pada sub sektor transportasi.

Sedangkan metode verifikatif biasa digunakan untuk menguji teori yang ada dengan melakukan pengujian hipotesis untuk mengetahui apakah ada pengaruh antar variabel yang diteliti. Sifat verifikatif pada dasarnya ingin menguji kebenaran dari suatu hipotesis yang dilaksanakan melalui pengumpulan data di lapangan. Metode verifikatif dalam penelitian ini digunakan untuk menjelaskan pengaruh rasio ukuran perusahaan dan rasio profitabilitas terhadap nilai perusahaan pada sub sektor transportasi.

# **B. Operasionalisasi Variabel**

Operasionalisasi variabel digunakan untuk menentukan data yang diperlukan dan untuk memudahkan pengukuran dari variabel dan untuk membatasi pembahasan. Untuk mendapatkan data yang relevan dengan hipotesis penelitian, dilakukan pengukuran terhadap variabel-variabel penelitian. Sugiyono (2017:63) mendefinisikan bahwa "Variabel penelitian adalah segala sesuatu yang berbentuk apa saja yang ditetapkan oleh peneliti untuk dipelajari sehingga diperoleh informasi tentang hal tersebut, kemudian ditarik kesimpulannya."

Penelitian ini dilakukan untuk mengetahui bagaimana pengaruh ukuran perusahaan dan profitabilitas terhadap nilai perusahaan. Ukuran perusahaan dan profitabilitas merupakan variabel bebas (*independent variable*) dan nilai perusahaan merupakan variabel terikat (*dependent variable*). Ada pula penjabaran mengenai variabel yang digunakan berdasarkan judul yang diteliti yaitu, "Pengaruh Ukuran Perusahaan dan Profitabilitas Terhadap Nilai Perusahaan (Studi pada Perusahaan Sub Sektor Transportasi yang Terdaftar di BEI tahun 2014-2018)" adalah sebagai berikut:

- 1. Variabel Bebas (*Independent Variable /* Variabel X) Variabel bebas (variabel X) dalam penelitian ini ada 2, yaitu Ukuran Perusahaan yang diukur dengan menggunakan indikator *Size* sebagai X1, dan Profitabilitas yang diukur dengan menggunakan indikator *Return on Equity* sebagai X2.
- 2. Variabel Terikat (*Dependent Variable /* Variabel Y) Variabel terikat (variabel Y) dalam penelitian ini adalah Nilai Perusahaan yang diukur dengan menggunakan indikator PBV.

Untuk lebih jelas, operasionalisasi variabel dalam penelitian ini adalah sebagai berikut :

| Variabel               | <b>Indikator</b>              | <b>Skala</b> |
|------------------------|-------------------------------|--------------|
| Ukuran Perusahaan (X1) | <i>Size</i>                   | Rasio        |
| Profitabilitas (X2)    | <i>Return on Equity (ROE)</i> | Rasio        |
| Nilai Perusahaan (Y)   | Price book Value (PBV)        | Rasio        |

**Tabel 3.1 Operasionalisasi Variabel**

# **C. Populasi dan Sampel atau Sumber Data**

1. Populasi

Populasi dalam penelitian ini adalah seluruh perusahaan sub sektor Transportasi yang terdaftar di Bursa Efek Indonesia tahun 2014-2018. Populasi pada penelitian ini berjumlah 35 perusahaan yang dapat dilihat dalam tabel 3.2 berikut.

**Tabel 3.2 Data Perusahaan Sub Sektor Transportasi yang terdaftar di BEI**

| NO.            | <b>KODE</b><br><b>SAHAM</b> | <b>NAMA PERUSAHAAN</b>                    |  |
|----------------|-----------------------------|-------------------------------------------|--|
| 1              | <b>APOL</b>                 | Arpenii Pratama Ocean Line Tbk.           |  |
| $\overline{2}$ | <b>ASSA</b>                 | Adi Sarana Armada Tbk.                    |  |
| 3              | <b>BBRM</b>                 | Pelayaran Nasional Bina Buana Raya Tbk.   |  |
| $\overline{4}$ | <b>BIRD</b>                 | Blue Bird Tbk.                            |  |
| 5              | <b>BLTA</b>                 | Berlian Laju Tanker Tbk.                  |  |
| 6              | <b>BULL</b>                 | Buana Listya Tama Tbk.                    |  |
| 7              | <b>CANI</b>                 | Capitol Nusantara Indonesia Tbk.          |  |
| 8              | CASS                        | Cardige Aero Service Tbk.                 |  |
| 9              | <b>GIAA</b>                 | Garuda Indonesia (Persero) Tbk.           |  |
| 10             | <b>HITS</b>                 | Humpuss Intermoda Transportasi Tbk.       |  |
| 11             | <b>IATA</b>                 | Indonesia Transport & Infrastructure Tbk. |  |
| 12             | <b>INDX</b>                 | Tanah Laut Tbk.                           |  |
| 13             | <b>IPCM</b>                 | Jasa Armada Indonesia Tbk.                |  |
| 14             | <b>KARW</b>                 | <b>ICTSI Jasa Prima Tbk.</b>              |  |
| 15             | <b>LEAD</b>                 | Logindo Samuderamakmur Tbk.               |  |
| 16             | <b>LRNA</b>                 | Ekasari Lorena Transport Tbk.             |  |
| 17             | <b>MBSS</b>                 | Tanah Laut Tbk.                           |  |

**Damayanti Deby Anjani, 2019** *UKURAN PERUSAHAAN DAN PROFITABILITAS TERHADAP NILAI PERUSAHAAN (STUDI PADA PERUSAHAAN SUB SEKTOR TRANSPORTASI YANG TERDAFTAR DI BEI TAHUN 2014-2018)* Universitas Pendidikan Indonesia | repository.upi.edu | perpustakaan.upi.edu

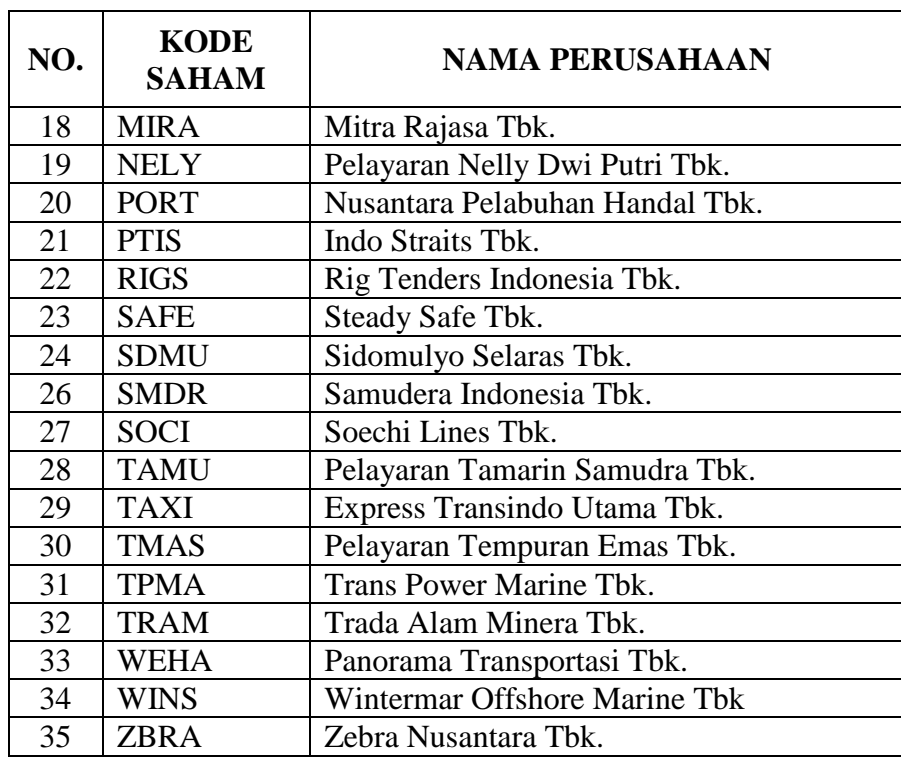

Sumber : www.sahamOK.com

#### 2. Sampel

Dalam penelitian ini, teknik yang digunakan adalah *purposive sampling*. Sugiyono (2017:144) mendefinisikan bahwa " *Purposive sampling* adalah teknik penentuan sampel dengan pertimbangan tertentu." Sedangkan Arikunto (2013:183) menjelaskan bahwa "*Purposive sampling* dilakukan dengan cara mengambil subjek bukan didasarkan atas strata, random, atau daerah tetapi didasarkan atas adanya tujuan." Artinya setiap sampel yang diambil dari populasi dipilih berdasarkan pertimbangan dan adanya tujuan tertentu.

Berdasarkan definisi yang dipaparkan di atas, maka sampel dalam penelitian ini dipilih sesuai dengan karakteristik sebagai berikut :

- a. Perusahaan sub sektor Transportasi yang tidak mengalami delisting dari Bursa Efek Indonesia sampai periode 31 Desember 2018.
- b. Perusahaan sub sektor Trasnportasi yang mempublikasikan laporan keuangan lengkap untuk data yang akan diteliti selama kurun waktu penelitian 2014-2018.

Berdasarkan karakteristik pemilihan sampel yang ditetapkan, maka diperoleh perusahaan menjadi sampel dari 35 perusahaan populasi. Pada tabel 3.3 merupakan data sampel perusahaan Sub Sektor Transportasi pada penelitian ini.

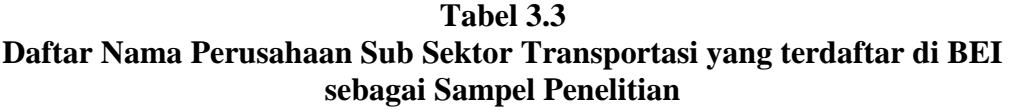

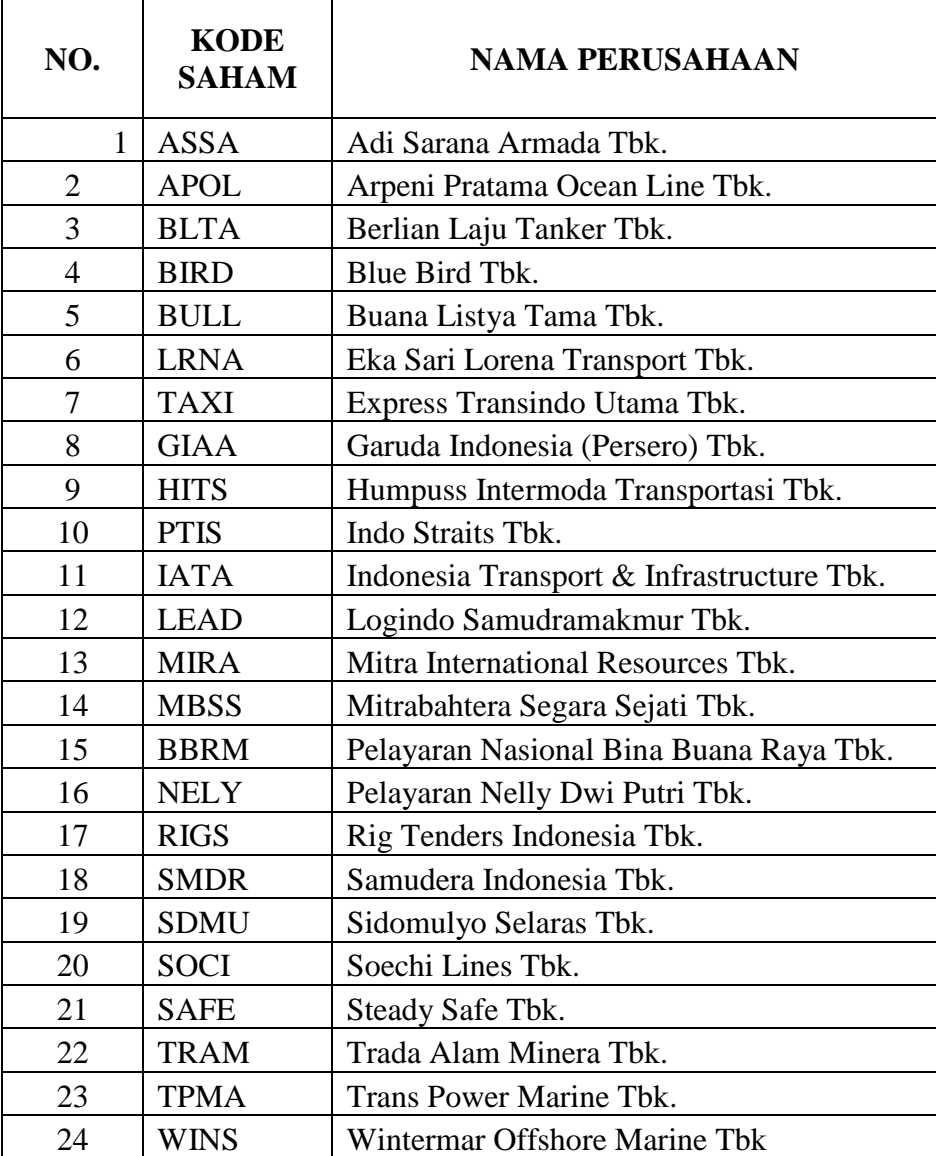

# **D. Teknik Pengumpulan Data**

Pada penelitian ini teknik pengumpulan data yang digunakan adalah menggunakan studi dokumentasi. Studi dokumentasi yaitu mencari data mengenai hal-hal atau variabel yang berupa catatan, transkrip, buku, surat kabar, majalah, dan sebagainya (Arikunto, 2013:231)

Adapun data yang dikumpulkan dalam penelitian ini merupakan data sekunder berupa Laporan Keuangan Perusahaan Sub Sektor Transportasi yang terdaftar di Bursa Efek Indonesia pada tahun 2014-2018 yang diperoleh dari situs resmi BEI, yaitu [www.idx.co.id.](http://www.idx.co.id/)

#### **E. Teknik Analisis Data dan Pengujian Hipotesis**

Analisis data adalah teknik pengolahan data yang berisi langkah-langkah yang berguna untuk menjawab pertanyaan pada rumusan masalah, dan memperoleh gambaran variabel bebas yaitu ukuran perusahaan, dan profitabilitas terhadap variabel terikat yaitu nilai perusahaan. Metode analisis data dalam penelitian ini adalah analisis deskriptif dan verifikatif. Alat pengolah data dalam penelitian ini menggunakan *software Microsoft Excel* dan *Eviews 10*. Langkah-langkah yang dilakukan untuk mengolah data dalam penelitian ini adalah sebagai berikut :

#### **1. Analisis Statistik Deskriptif**

Tujuan dari penelitian deskriptif ini adalah untuk membuat deskripsi, gambaran atau lukisan secara sistematis, faktual, dan akurat mengenai fakta-fakta, sifat-sifat serta hubungan antar fenomena yang diselidiki (Nazir, 2014:150). Menurut Sugiyono (2017:232) :

Statistik deskriptif adalah statistik yang digunakan untuk menganalisa data dengan cara mendeskripsikan atau menggambarkan data yang telah terkumpul sebagaimana adanya tanpa bermaksud membuat kesimpulan yang berlaku untuk umum atau generalisasi.

Berdasarkan metode statistika, analisis deskriptif dapat dilakukan untuk mengetahui : rata-rata, deviasi standar, nilai maksimum dan minimum, tabulasi dan uji kai-kuadrat untuk melihat perbedaan data berdasarkan kategori yang ada pada data tersebut (Umar, 2008:103). Langkah-langkah analisis deskriptif antara lain sebagai berikut :

- a. Mengumpulkan dan menyusun data ukuran perusahaan, profitabilitas dan nilai perusahaan yang telah diperoleh, kemudian disajikan dalam sebuah tabel maupun grafik.
- b. Menghitung data ukuran perusahaan yang diukur dengan *Size.*

$$
Size = \text{Ln } Total \, Assets
$$

Munawir (2014:30)

c. Menghitung data profitabilitas perusahaan yang diukur dengan *Return on Equity* (ROE).

$$
Return\ on\ Equity = \frac{Earning\ After\ Interest\ and\ Tax}{Equity}
$$

Kasmir (2015:137)

Standar ideal ROE adalah 15%. Fahmi (2012:99)

d. Menghitung data nilai perusahaan yang diukur dengan *Price Book Value* (PBV).

$$
PBV = \frac{Harga\ Saham}{Nilai\ Buku}
$$

Brigham dan Houston (2014: 151)

Standar ideal PBV adalah 1,00

- e. Melakukan perhitungan statistik dana ukuran perusahaan, profitabilitas, dan nilai perusahaan dengan cara:
	- 1) Rata-rata atau Mean

Perhitungan rata-rata atau mean dalam analisis deskriptif bertujuan untuk mengetahui nilai yang mewakili sekelompok data dari masingmasing variabel. Nilai rata-rata variabel dapat mewakili masing-masing variabel independen maupun variabel untuk masing-masing perusahaan. Rumus untuk menentukan nilai rata-rata adalah sebagai berikut:

$$
\bar{\mathbf{x}}=\frac{\Sigma\,x_i}{n}
$$

(Sudjana, 2004:67)

Dimana:

 $\bar{x}$  = Rata-rata  $\Sigma x_i$  = Jumlah nilai i sampai ke n  $n =$ Banyak data

## 2) Nilai Minimum

Perhitungan nilai minimum digunakan untuk menentukan nilai terkecil dari keseluruhan data masing-masing variabel ukuran perusahaan, profitabilitas, dan nilai perusahaan.

3) Nilai Maksimum

Perhitungan nilai maksimum digunakan untuk menentukan nilai terbesar dari keseluruhan data masing-masing variabel ukuran perusahaan, profitabilitas, dan nilai perusahaan.

4) Menentukan standar deviasi

Perhitungan standar deviasi digunakan untuk menunjukan ukuran dispersi atau variasi dan untuk menentukan sebaran data dalam sampel. Dari perhitungan standar deviasi dapat diketahui apakah sampel sata yang diambil dapat mewakili seluruh populasi. Rumus untuk menghitung standar deviasi adalah sebagai berikut:

$$
SD = \sqrt{\frac{\sum (x_i - \bar{x})^2}{n - 1}}
$$
 (Sudjana, 2004:94)

Dimana:

 $SD = Standard$  $(x_i - \bar{x})$  = Selisih antara skor x<sub>i</sub> dengan rata-rata  $N = J$ umlah data

5) Mendeskripsikan setiap variabel penelitian berdasarkan hasil perhitungan metode statistika.

6) Menarik kesimpulan dari analisis deskriptif setiap variabel penelitian.

## **2. Analisis Statistik**

Analisis verifikatif digunakan untuk menjawab rumusan masalah yaitu bagaimana pengaruh ukuran perusahaan dan profitabilitas terhadap nilai perusahaan. Langkah-langkah pengujian statistik dalam penelitian ini sebagai berikut:

#### **a. Analisis Regresi Linier Berganda Data Panel**

Menurut Sugiyono (2017:277) menyatakan bahwa "Analisis regresi berganda akan dilakukan bila jumlah variabel independennya minimal dua." Dalam penelitian ini terdapat dua variabel independen sebagai variabel prediktor, yaitu Ukuran Perusahaan dan Profitabilitas dengan satu variabel dependen, yaitu Nilai Perusahaan. Oleh sebab itu, pengujian hipotesis akan dilakukan dengan uji regresi berganda.

Rohmana (2010:229) menjelaskan bahwa "regresi dengan menggunakan data panel disebut model regresi data panel." Penelitian ini menggunakan dua data berbeda yaitu berupa data silang (*cross section*) dan runtut waktu (*time series*) yang disebut juga dengan penelitian data panel. Data *cross section* adalah data yang diperoleh dari beberapa subjek penelitian dalam satu periode dalam penelitian ini data *cross section* berupa beberapa perusahaan. sedangkan data *time series* adalah data yang diperoleh dari beberapa periode dengan satu subjek, dalam penelitian ini menggunakan rentang waktu penelitian selama lima tahun. Sehingga analisis regresi berganda yang digunakan adalah analisis regresi berganda data panel. Rumus analisis regresi berganda data panel adalah sebagai berikut :

$$
Y = \beta_0 + \beta_1 X_{1it} + \beta_2 X_{2it} + \varepsilon_{it}
$$

Rohmana (2010:59)

Keterangan :

Y = Variabel Dependen (Nilai Perusahaan)  $X_1$ , dan  $X_2$  = Variabel bebas  $\beta_0$  = Konstanta  $\beta_1$ , dan  $\beta_2$  = Koefisien regresi pada masing-masing variabel bebas  $i =$ Banyaknya perusahaan

**Damayanti Deby Anjani, 2019** *UKURAN PERUSAHAAN DAN PROFITABILITAS TERHADAP NILAI PERUSAHAAN (STUDI PADA PERUSAHAAN SUB SEKTOR TRANSPORTASI YANG TERDAFTAR DI BEI TAHUN 2014-2018)* Universitas Pendidikan Indonesia | repository.upi.edu | perpustakaan.upi.edu

$$
t = Banyaknya waktu
$$

$$
\mathcal{E} = Error
$$

Penelitian ini menggunakan *time lag* 1 tahun antara variabel independen dengan variabel dependen. Menurut Widarjono (2013:227) model regresi yang memasukan tidak hanya nilai sekarang (current value) tetapi juga nilai kelambanan dari variabel independen yang disebut model kelambanan (distributed-lag model), sehingga model regresi yang digunakan adalah sebagai berikut :

$$
PBV = \beta_0 + \beta_1 Size_{it-1} + \beta_2 ROE_{it-1} + \mathcal{E}_{it}
$$

Dimana :

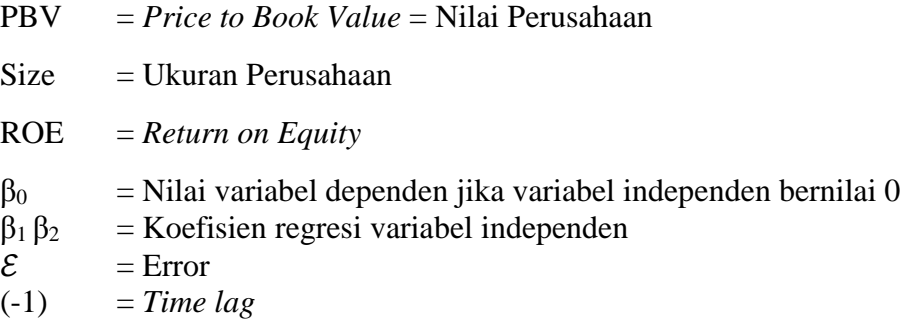

# **b. Uji Asumsi Klasik**

Uji asumsi klasik dilakukan untuk memastikan data telah sesuai dengan asumsi dasar sehingga dapat digunakan untuk pengujian hipotesis. Selain itu, salah satu syarat untuk bisa menggunakan persamaan regresi berganda adalah terpenuhinya uji asumsi klasik, agar model analisis yang dibuat menjadi valid sebagai alat analisis. Apabila syarat-syarat tersebut terpenuhi, maka model regresi linear tersebut dikatakan BLUE atau singkatan dari *Best, Linear, Unbiased Estimation* (Rosadi, 2012:52). Pengujian asumsi klasik penelitian ini meliputi:

# 1) Uji Linearitas

Uji linearitas digunakan untuk mengetahui hubungan antara variabel terikat dengan variabel bebas bersifat linier. Dalam aplikasi Eviews, uji linearitas suatu model regresi dapat dilakukan dengan menggunakan Uji *Ramsey Reset Test*. Hipotesis yang digunakan sebagai berikut :

H0 : Variabel bebas linier terhadap variabel terikat.

- H<sup>1</sup> : Variabel bebas tidak linier terhadap variabel terikat. Adapun kriteria pengambilan keputusan sebagai berikut :
- a) H<sub>0</sub> diterima : jika Probabilitas  $>\alpha$  0.05, maka variabel bebas linier terhadap variabel terikat.
- b) H<sub>0</sub> ditolak : jika Probabilitas <  $\alpha$  0,05, maka variabel bebas tidak linier terhadap variabel terikat.
- 2) Uji Multikolinearitas

Uji multikolinearitas digunakan untuk melihat ada atau tidaknya korelasi yang tinggi antara variabel-variabel independennya, yang dapat menyebabkan hubungan antara variabel independen dan variabel dependen terganggu. Jika terjadi korelasi kuat, terdapat masalah multikolinearitas yang harus diatasi (Umar, 2008:80). Metode yang dapat dipakai dalam *Eviews* untuk menilai multikolinearitas pada model regresi adalah dengan menghitung koefisien korelasi antar variabel independen. Apabila nilai koefesien korelasi rendah maka tidak terdapat multikolinearitas. Jika koefisien korelasi antara masing-masing variabel independen > 0,8 maka terjadi multikolinearitas dalam model regresi.

Hipotesis yang digunakan sebagai berikut :

H0 : Tidak terjadi multikolinearitas

H1 : Terjadi multikolinearitas

Adapun kriteria pengambilan keputusan sebagai berikut :

- a) H<sub>0</sub> diterima : jika nilai koefisien korelasi  $\leq 0.8$ , maka model regresi tidak terjadi multikolinearitas
- b) H<sub>0</sub> ditolak : jika nilai koefisien korelasi  $\geq 0.8$ , maka model regresi terjadi multikolinearitas
- 3) Uji Heteroskedastisitas

Uji heteroskedastisitas dilakukan untuk mengetahui apakah model terdapat heteroskedastisitas yang dapat menyebabkan model menjadi tidak efisien agar model regresi yang digunakan tidak bias. Umar (2008:82) menyatakan bahwa :

> Uji heteroskedastisitas dilakukan untuik mengetahui apakah dalam sebuah model regresi terjadi ketidaksamaan varians dari residual suatu pengamatan ke pengamatan lain. Jika varians dari residual suatu

pengamatan lain tetap disebut homoskedastisitas, sedangkan untuk varians yang berbeda disebut heteroskedastisitas.

Untuk mendeteksi adanya heteroskedastisitas dapatv menggunakan metode grafik dan metode statistik. Pengujian heteroskedastisitas menggunakan metode grafik terkadang sulit untuk mengidentifikasi pola sebenarnya, agar mendapat hasil yang lebih pasti untuk melihat adanya heteroskedastisitas atau tidak maka dapat digunakan uji metode statistik. Salah satu uji statistik yang dapat digunakan untuk mendeteksi ada tidaknya masalah heteroskedastisitas dalam persamaan regresi adalah uji *Glejser*. Uji *Glejser* dilakukan dengan meregresi nilai absolut residual terhadap variabel independen (Ghozali, 2016:137). Pada uji *Glejser* akan didapatkan nilai *probability*, jika besarnya nilai *probability*  $> \alpha$  maka dapat dikatakan tidak terdapat gejala heteroskedastisitas dalam model regresi yang digunakan.

Adapun perumusan hipotesis adalah sebagai berikut :

 $H_0$ : Model tidak mengandung heteroskedastisitas

H<sup>1</sup> : Model mengandung heteroskedastisitas

Kriteria pengambilan keputusan hipotesis adalah sebagai berikut :

- a) H<sub>0</sub> ditolak : jika nilai probabilitas  $< \alpha$  (0,05), maka model mengandung heteroskedastisitas
- b) H<sub>0</sub> diterima : jika nilai probabilitas >  $\alpha$  (0,05), maka model tidak mengandung heteroskedastisitas.
- 4) Uji Autokorelasi

Asumsi autokorelasi menandakan adanya korelasi antara kesalahan pengganggu pada periode t dengan periode t-1 sebelumnya. Jika terjadi korelasi maka dinamakan problem korelasi. Autokorelasi muncul karena observasi yang berurutan sepanjang waktu berkaitan satu sama lain.

Autokorelasi muncul karena residual yang tidak bebas antara satu obervasi ke observasi lainnya (Kuncoro, 2011 : 47). Hal ini disebabkan karena error pada individu cenderung mempengaruhi individu yang sama pada periode berikutnya. Deteksi autokorelasi pada data panel dapat melalui uji Durbin-Watson. Nilai uji

Durbin Watson dibandingkan dengan nilai tabel Durbin Watson untuk mengetahui keberadaan korelasi positif atau negatif (Gujarati, 2012)

Keputusan mengenai keberadaan autokorelasi :

- a) Jika  $0 \le d \le d_L$ , berarti terdapat autokorelasi positif
- b) Jika  $d_1 \le d \le d_n$ , berarti tidak dapat disimpulkan
- c) Jika  $d_u \le d \le 4 d_u$ , berarti tidak ada autokorelasi positif/negatif
- d) Jika 4  $d_u \le d \le 4$  - $d_L$ , berarti tidak dapat disimpulkan
- e) 4  $d_L \le d \le 4$ , berarti terdapat autokorelasi positif

Rohmana (2010:195)

#### **c. Pemilihan Model Regresi Linier Berganda Data Panel**

Dalam menganalisis regresi data panel, salah satu kendala yang sering ditemukan adalah menentukan spesifikasi model. Terdapat tiga model atau pendekatan yang dapat digunakan dalam regresi data panel. Menurut Rohmana (2010:241), dijelaskan bahwa model regresi data panel terdiri dari tiga teknik, yaitu: *1) Common Effect Model/ Non Effect*

Teknik yang paling sederhana untuk mengestimasi parameter model data panel, yaitu dengan mengkombinasikan data *cross section* dan *time series* sebagai satu kesatuan tanpa melihat adanya perbedaan waktu dan entitas. hasil analisis regresi dianggap berlaku pada semua objek dan semua waktu serta diasumsikan bahwa perilaku antar perusahaan sama dalam berbagai kurun waktu. pendekatan yang sering dipakai adalah metode *Ordinary Least Square* (OLS). dengan menggunakan *common effect*, maka rumus regresi menjadi:

$$
PBV_{it} = \beta_0 + \beta_1 Size_{it-1} + \beta_2 ROE_{it-1} + \mathcal{E}_{it}
$$

(Widarjono,2013:355)

Keterangan:

 $i = Object$ 

 $t = w$ aktu

# *2) Fixed Effect Model*

Pendekatan model *Fixed Effect* mengasumsikan bahwa intersep antar individu adalah berbeda, sedangkan slope antar individu adalah tetap. Model *Fixed Effect* disebut juga sebagai efek tetap, yang berarti satu objek memiliki konstan dan koefisien regresi yang besarnya tetap untuk berbagai periode waktu. Model *Fixed Effect* adalah teknik mengestimasi data panel dengan menggunakan variabel dummy untuk menangkap adanya perbedaan intersep (Rohmana, 2010:232). Persamaannya adalah sebagai berikut :

$$
PBV_{it} = \beta_{0i} + \beta_1 Size_{it-1} + \beta_2 ROE_{it-1} + \mathcal{E}_{it}
$$

(Widarjono,2013:356-357)

# *3) Random Effect Model*

*Random Effect Model* atau sering disebut dengan *Error Component Model*  (ECM) karena efek spesifik dari masing-masing individu diperlukan sebagai bagian dari bagian komponen *error* yang bersifat acak dan tidak berkorelasi dengan variabel penjelas yang teramati. Model ini digunakan untuk mengatasi kelemahan metode efek tetap yang menggunakan variabel semu. Tanpa menggunakan variabel semu, metode *Random Effect* menggunakan residual, yang diduga memiliki hubungan antar waktu dan antar objek. Persamaan model *Random Effect* adalah sebagai berikut :

$$
PBV_{it} = \beta_0 + \beta_1 Size_{it-1} + \beta_2 ROE_{it-1} + V_{it}
$$

(Widarjono,2013:359)

Dalam metode random effect, residual v<sub>it</sub> terdiri dari dua komponen, yaitu residual  $\mathcal{E}_{it}$  yang merupakan residual menyeluruh kombinasi time series dan cross section, serta residual setiap perusahaan yang diwakili oleh  $\mu_{it}$ .

Dari ketiga model yang telah dijelaskan sebelumnya, untuk menentukan model yang paling tepat dalam mengestimasi regresi data panel diperlukan pengujian terlebih dahulu untuk menentukan apakah regresi data panel dapat di regresi dengan metode Common Effect, model Fixed Effect, atau model Random Effect. Menurut Rohmana (2010:241) terdapat tiga uji yang digunakan untuk

memilih ketiga teknik analisis regresi linier berganda manakah yang paling cocok digunakan, yaitu sebagai berikut:

1) Uji F Statistik atau Uji Chow

Uji F statistik merupakan uji perbedaan dua regresi. Menurut Rohmana (2010:241) "Uji F statistik digunakan untuk mengetahui apakah teknik regresi data panel dengan *fixed effect* lebih baik dari model regresi data panel dengan metode OLS."

Rumusan dalam Uji F statistik dinyatakan sebagai berikut :

a) Menentukan hipotesis statistik

H0 : Model mengikuti *Common Effect*

- H1 : Model mengikuti *Fixed Effect*
- b) Menentukan taraf signifikansi

 $\alpha$  = 5% atau 0.05

- c) Menentukan kriteria pengujian Jika *p-value* < 0.05 maka H<sub>0</sub> ditolak Jika *p-value* > 0.05 maka H0 diterima
- d) Melakukan uji F statistik adalah sebagai berikut :

$$
F = \frac{\frac{(RSS_1 - RSS_2)}{m}}{\frac{RSS_2}{(n-k)}}
$$

Rohmana (2010:241)

Keterangan :

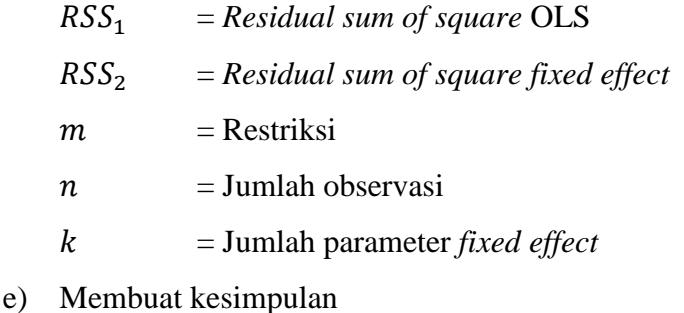

# 2) Uji Hausmann

Uji Hausmann digunakan untuk memilih apakah model *fixed effect* atau *random effect* yang paling tepat. Langkah untuk melakukan pengujian Hausman adalah :

a) H<sup>0</sup> : Random Effect Model

 $H_1$ : Fixed Effect Model

- b) Pengujian Hausman dilakukan dengan program *Eviews 10*. Statistik uji Hausman mengikuti distribusi *chi-squares* dengan *degree of freedom* sebanyak k (jumlah variabel independen).
- c) Kriteria penilaian sebagai berikut :
	- (1) Jika nilai probabilitas chi-squares  $> 0.05$ , maka H<sub>0</sub> diterima, sehingga menggunakan *random effect*
	- (2) Jika nilai probabilitas chi-squares  $\langle 0.05, \text{maka H}_0 \rangle$  ditolak, sehingga menggunakan *fixed effect*

Apabila hasil Uji Chow menunjukkan model *comon effect* dan Uji Hausman menunjukkan *random effect* maka dilakukan uji yang ketiga yaitu Uji *Langrange Multiplier* (Uji LM)

3) Uji *Lagrange Multiplier* (LM)

Uji *Lagrange Multiplier* (LM) dilakukan untuk memilih apakah model OLS lebih baik dari model *Random Effect*. Uji *Lagrange Multiplier* (LM) ini didasarkan pada distribusi *Chi Squares* dengan *degree of freedom* sebesar jumlah variabel independen. Langkah-langkah dalam uji LM adalah sebagai berikut :

a) Menentukan hipotesis

H0 : Model mengikuti OLS (*Common Effect*)

- Ha : Model mengikuti *Random Effect*
- b) Rumus uji LM yang dapat digunakan adalah :

$$
LM = \frac{nT}{2(T-1)} \left( \frac{\sum_{i=1}^{n} (T\hat{e}_1)^2}{\sum_{i=1}^{n} \sum_{t=1}^{T} \hat{e}_{it}^2} - 1 \right)^2
$$

(Rohmana, 2010:243)

Keterangan:

 $n =$  Jumlah individu

- $T =$  Jumlah periode waktu
- e = Residual metode *common effect*
- c) Mengambil kesimpulan, dengan kriteria keputusan sebagai berikut :
	- $\bullet$  Jika nilai LM statistik  $\lt$  nilai kritis statistik chi squares, maka H<sub>0</sub> diterima dan H1 ditolak
	- $\bullet$  Jika nilai LM statistik  $>$  nilai kritis statistik chi squares, maka H<sub>0</sub> ditolak dan H1 diterima

# **3. Pengujian Hipotesis Penelitian**

Pengujian hipotesis ini dilakukan untuk mengetahui ada tidaknya hubungan antara variabel independen yaitu ukuran perusahaan dan profitabilitas terhadap variabel dependen yaitu nilai perusahaan.

# a. Uji F ( Uji Keberartian Regresi )

Menurut Sudjana (2003:90) mengemukakan bahwa "uji keberartian regresi linier ganda dimaksudkan untuk meyakinkan diri apakah regresi (berbentuk linier) yang didapat berdasarkan penelitian ada artinya bila dipakai untuk membuat kesimpulan mengenai hubungan sejumlah peubah yang sedang diamati."

Untuk memperoleh gambaran mengenai keberartian hubungan regresi antara variabel  $X_1$  (Ukuran Perusahaan) dan  $X_2$  (Profitabilitas) terhadap variabel Y (Nilai Perusahaan), maka dilakukan pengujian keberartian regresi. Dengan rumusan hipotesis sebagai berikut :

- H<sup>0</sup> : Regresi Tidak Berarti
- H<sup>1</sup> : Regresi Berarti

Dengan menggunakan rumus F yang diformulasikan sebagai berikut :

$$
F_{hitung} = \frac{\frac{JK_{(reg)}}{k}}{\frac{JK_s}{(n-k-1)}}
$$

Sudjana (2004:91)

Keterangan :

 $JK_{(req)} =$  Jumlah Kuadrat Regresi  $IK_s$  = Jumlah Kuadrat Sisa  $n = J$ umlah data  $k =$  Jumlah variabel independen

Menurut Sudjana (2003:91) langkah-langkah yang dilakukan untuk menguji keberartian regresi adalah sebagai berikut :

1) Menghitung jumlah kuadrat regresi  $(K_{(req)})$  dengan rumus :

$$
JK_{(reg)} = b_1 \sum x_1 y + b_1 \sum x_2 y
$$

2) Mencari jumlah kuadrat sisa  $(JK_s)$ 

$$
JK_s = \sum (Y - \overline{Y})^2
$$

atau

$$
JK_s = (\sum Y^2 - \frac{(\sum Y)^2}{n}) - JK_{(reg)}
$$

Maka bila hasil *Fhitung* ini dikonsultasikan dengan nilai tabel F dengan dk pembilang k dan dk penyebut (n-k-1), taraf nyata 5% maka diperoleh *Ftabel* . kesimpulan yang diambil adalah dengan membandingkan *Fhitung* dan *Ftabel* :

- Jika nilai  $F_{hitung} > F_{table1}$ , maka H<sub>0</sub> ditolak dan H<sub>1</sub> diterima
- $\bullet$  Jika nilai  $F_{hitung} \leq F_{tablel}$ , maka H<sub>0</sub> diterima dan H<sub>1</sub> ditolak

## b. Uji t (Uji Keberartian Koefisien Regresi)

Uji keberartian koefisien regresi pada dasarnya menujukkan seberapa jauh pengaruh satu variabel independen secara individual dalam menerangkan variasi variabel dependen dengan menganggap variabel independen lainnya bernilai tetap. Adapun rumusan hipotesisnya adalah sebagai berikut :

- 1) Ukuran Perusahaan
	- $H_0$ :  $\beta$ 1, artinya ukuran perusahaan tidak berpengaruh terhadap nilai perusahaan.
	- $H_1$ :  $\beta$ 1, artinya ukuran perusahaan berpengaruh terhadap nilai perusahaan.
- 2) Profitabilitas
	- $H_0$ : β1, artinya profitabilitas tidak berpengaruh terhadap nilai perusahaan.
	- $H_1$ : β1, artinya profitabilitas berpengaruh terhadap nilai perusahaan.

Berikut adalah rumus yang digunakan untuk melakukan uji t, yaitu :

$$
t_{hitung} = \frac{b_i}{s_{bi}}
$$

Rohmana (2010:74)

Keterangan :

- $s_{bi}$  = standar error masing-masing variabel
- $b_i$  = koefisien masing-masing variabel

Selanjutnya adalah mengambil kesimpulan dengan kriteria keputusan sebagai berikut :

- Jika nilai  $t_{hitung}$  > nilai  $t_{tablel}$ , maka  $H_0$ ditolak dan  $H_1$  diterima
- Jika nilai  $t_{hitung}$ ≤ nilai  $t_{tablel}$ , maka  $H_0$  diterima dan  $H_1$  ditolak.